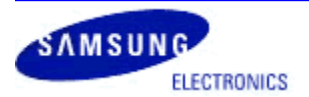

## **Information Bulletin**

FOTA Firmware Update Instructions Galaxy S Series Devices & Tablets Release: August 2012

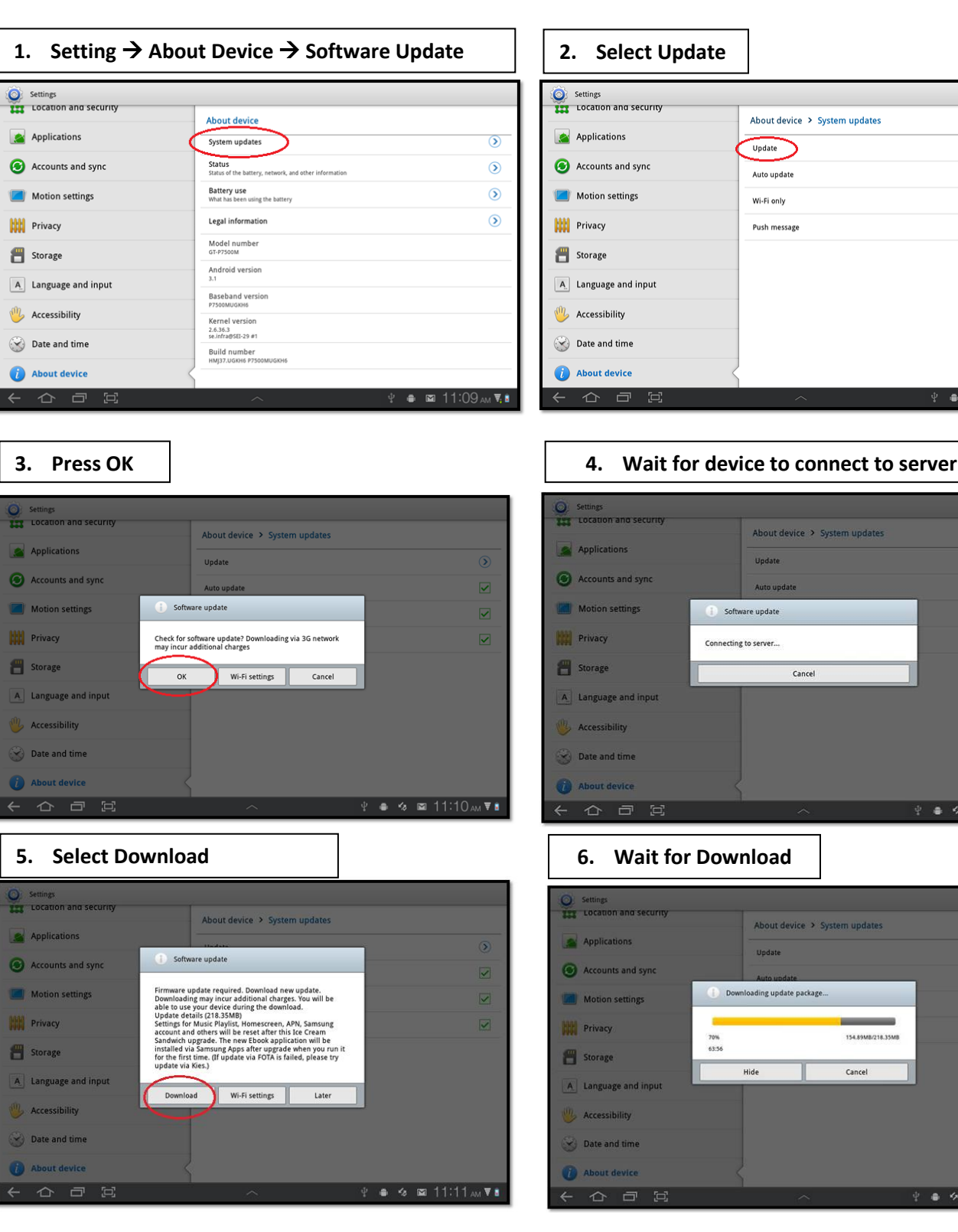

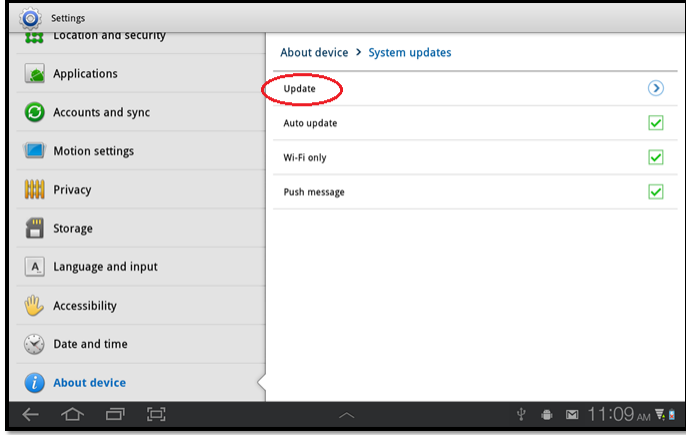

 $\overline{\mathbf{z}}$ 

⊽

Ø

 $\overline{\mathbf{z}}$ 

 $\begin{smallmatrix}\Phi\end{smallmatrix} \begin{smallmatrix}\bullet\end{smallmatrix} \begin{smallmatrix}\bullet\end{smallmatrix} \begin{smallmatrix}\bullet\end{smallmatrix} \begin{smallmatrix}\bullet\end{smallmatrix} \begin{smallmatrix}\bullet\end{smallmatrix} \begin{smallmatrix}\bullet\end{smallmatrix} \begin{smallmatrix}\bullet\end{smallmatrix} \begin{smallmatrix}\bullet\end{smallmatrix} \begin{smallmatrix}\bullet\end{smallmatrix} \begin{smallmatrix}\bullet\end{smallmatrix} \begin{smallmatrix}\bullet\end{smallmatrix} \begin{smallmatrix}\bullet\end{smallmatrix} \begin{smallmatrix}\bullet\end{smallmatrix} \begin{smallmatrix}\bullet\end{smallmatrix} \end{smallmatrix}$ 

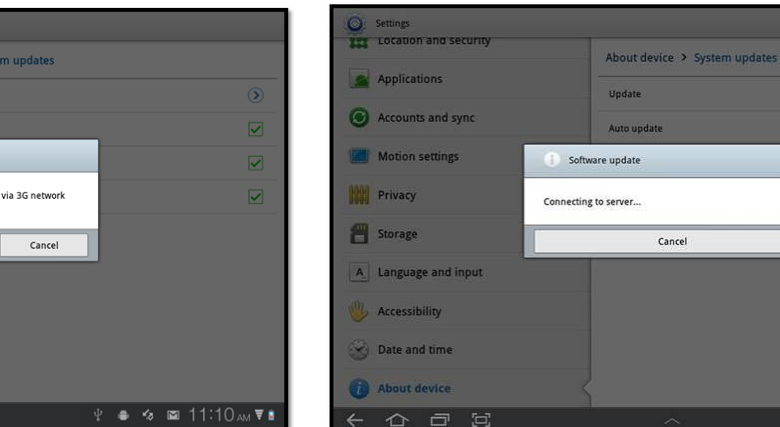

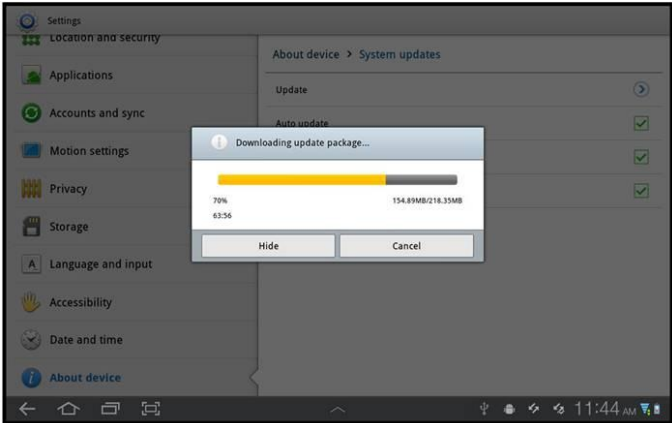

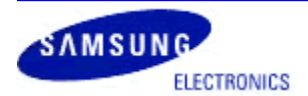

## **Information Bulletin**

FOTA Firmware Update Instructions Galaxy S Series Devices & Tablets Release: August 2012

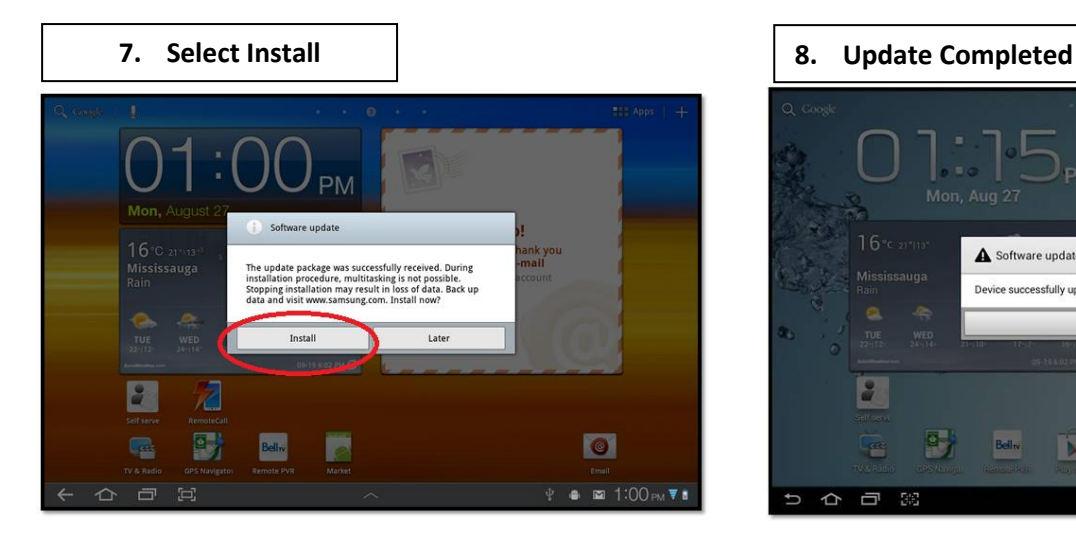

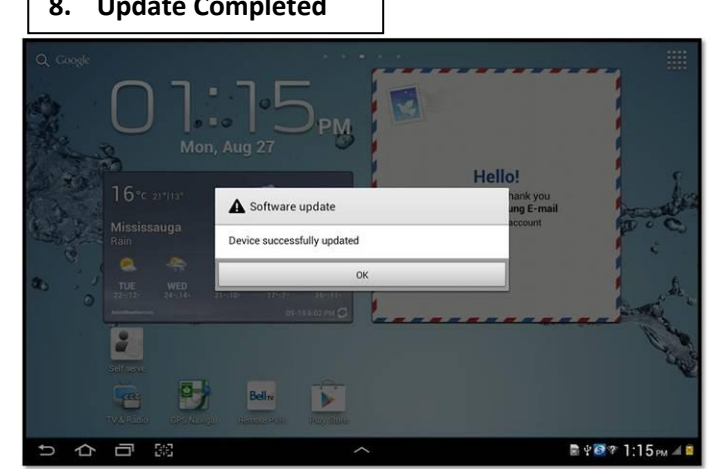